**Úkol č.2 –** Součásti (viz. obr.) zobrazte:

a) v pohledech pomocí pravoúhlého promítání metodou 1 (ISO-E).

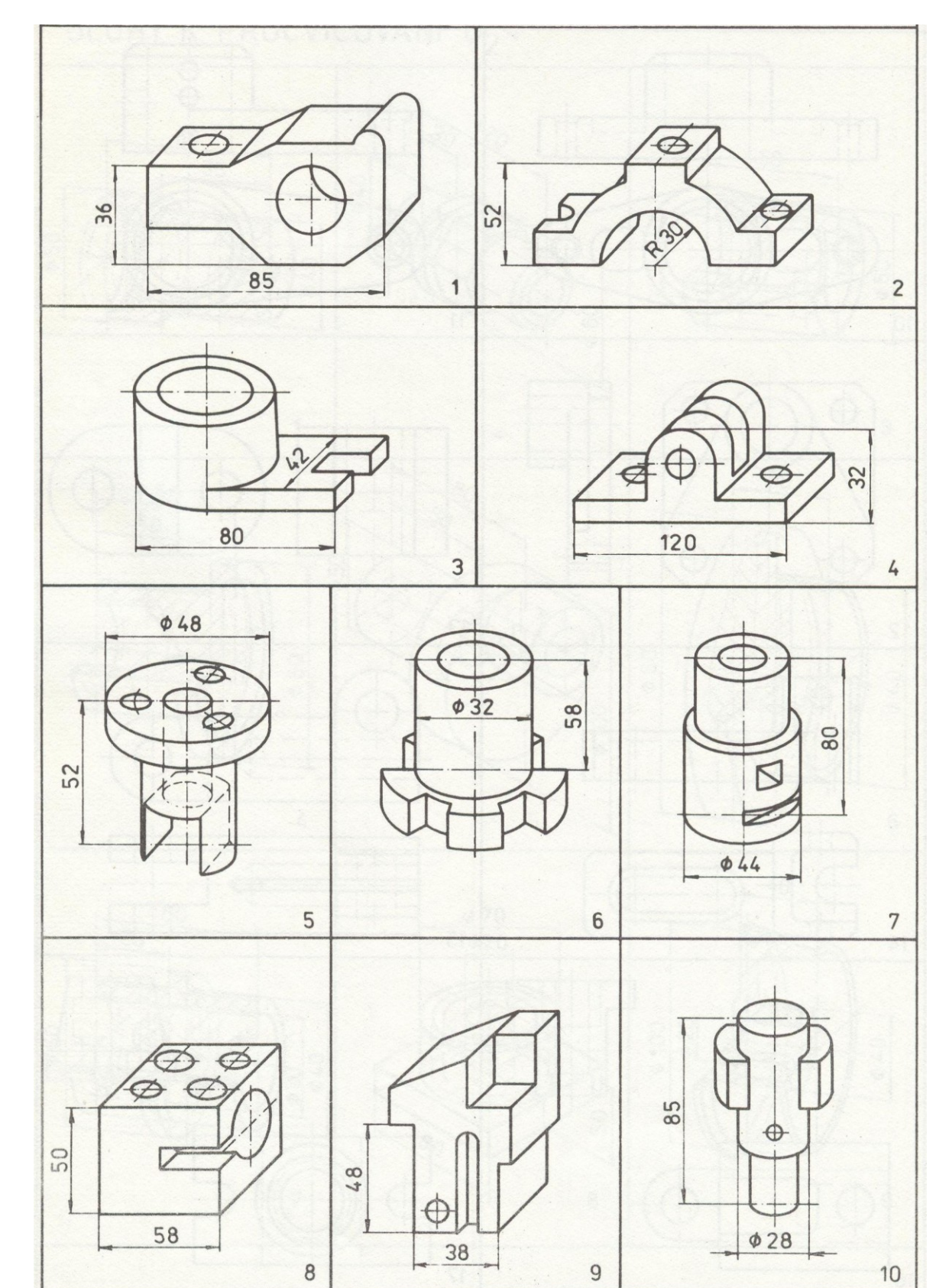

b) u součásti proveďte zobrazení pomocí řezu. Zvolte a naznačte vhodnou polohu řezné roviny.